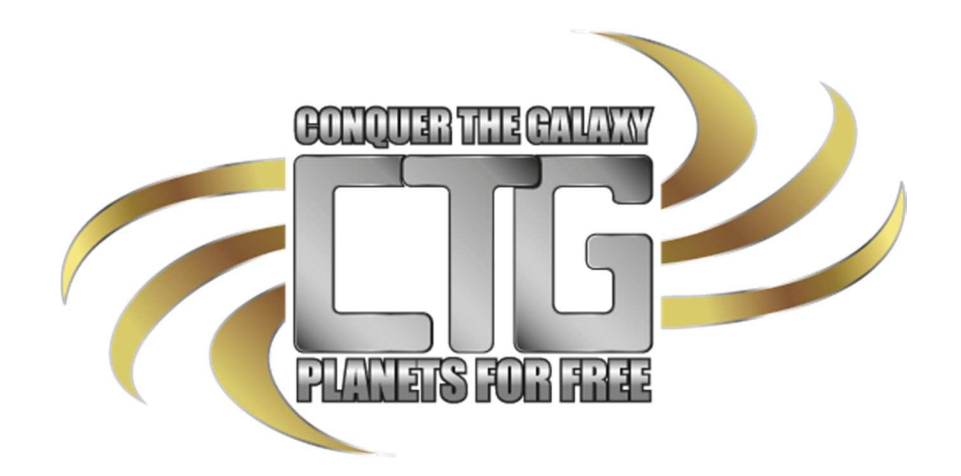

# Handbuch

Version 2.5 / 13.06.2017

Spieldesign: Heiko XXXXX

Webdesign/Layout: Dirk XXXXX

Techn. Umsetzung: Nils XXXXX

Server Administration: Nils XXXXX

Grafikdesign: Michael XXXX & Dirk XXXXX

Musik/ Sounds: Elnur XXXXX

Übersetzung: Robert XXXX & Heiko XXXX

# Inhalt

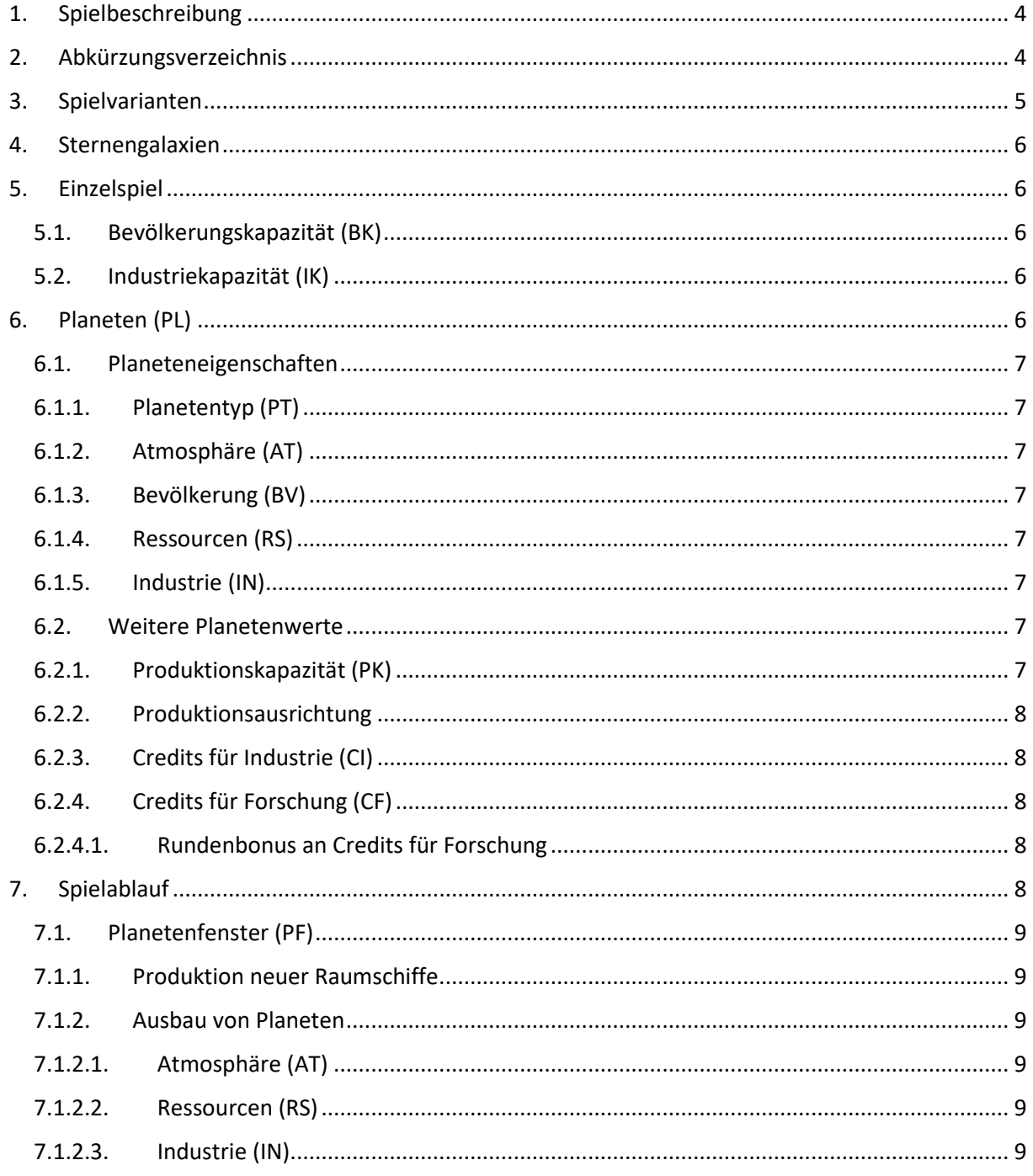

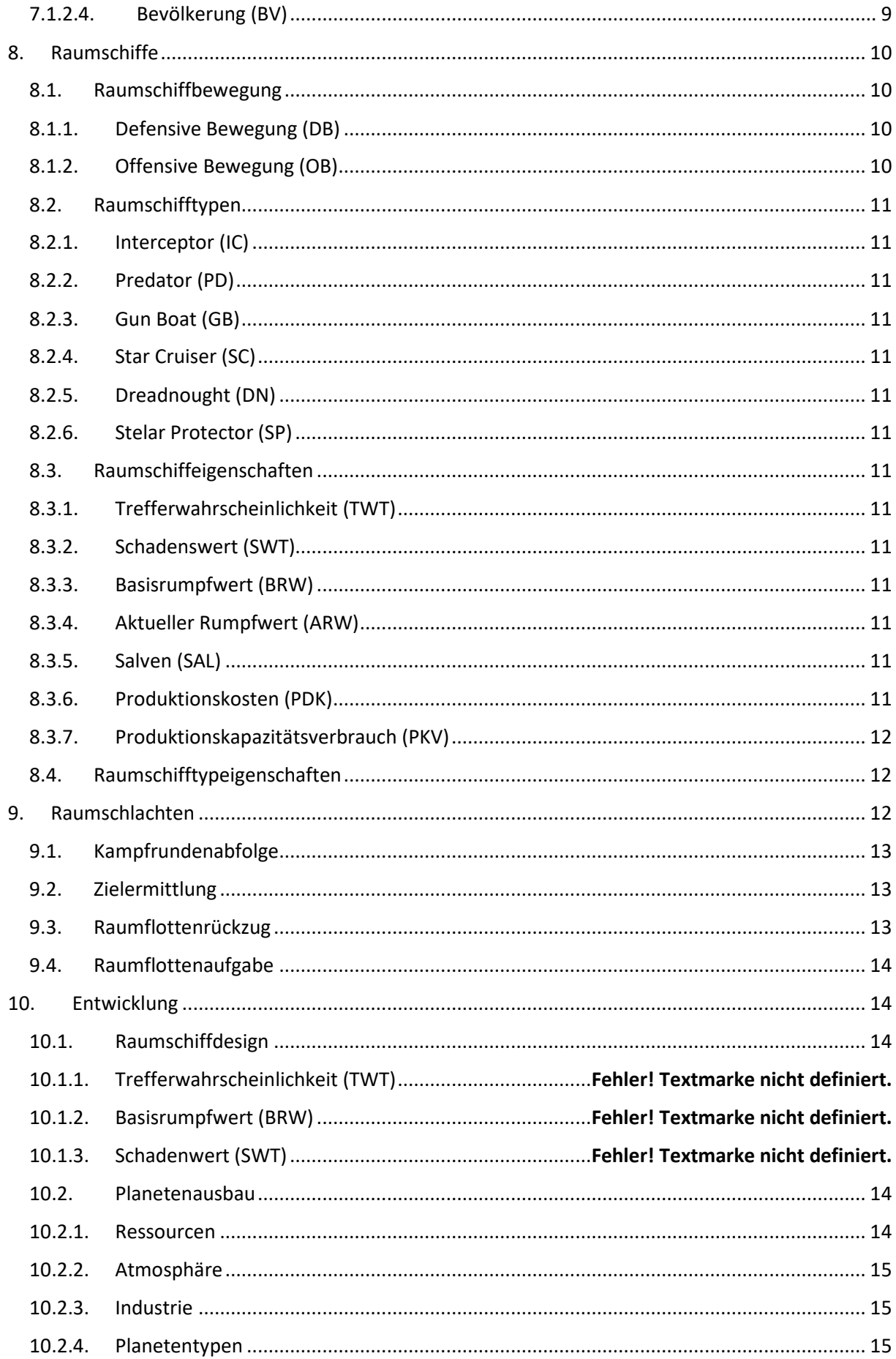

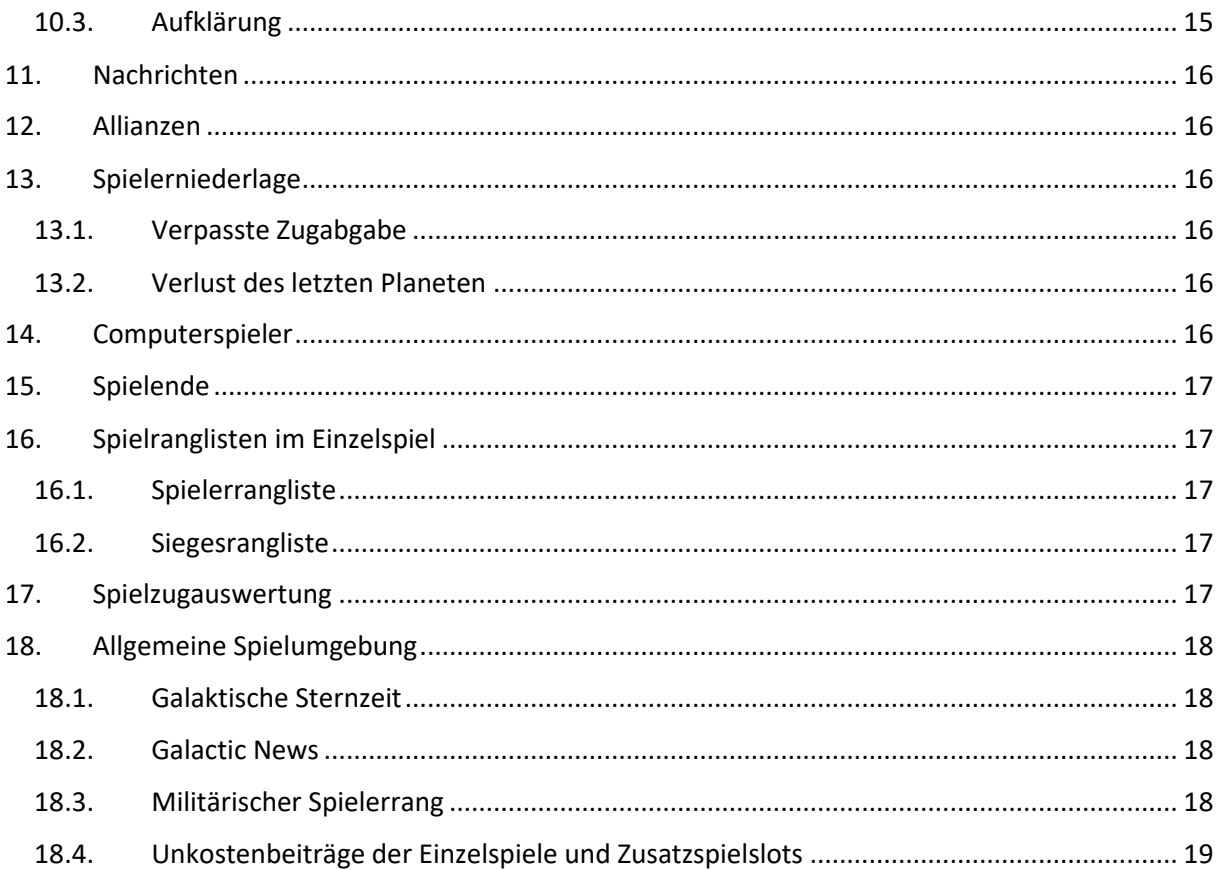

# 1. Spielbeschreibung

*CONQUER THE GALAXY – PLANETS FOR FREE* (CtG) ist ein strategisches, rundenbasiertes Browserspiel, bei dem mehrere Spieler in einer Sternengalaxie versuchen die Herrschaft der Galaxie zu Erlangen. Gespielt wird nicht in einer einzigen Galaxie, sondern in vielen separaten Einzelgalaxien. Angefangen mit einem Heimatsystem werden neutrale oder feindliche Sternensysteme erobert und besiedelt um seinen Einfluss zu erweitern und um stärker zu werden. Es können Raumschiffe gebaut und Forschung betrieben werden. Dies geschieht wie bereits geschrieben rundenbasiert Spielzug um Spielzug. Die Spieler geben auf der Homepage ihre Befehle an ihre Sternensysteme und Raumschiffe ab und warten bis die Spielzugauswertung durchgeführt wird. Daraufhin beginnt der nächste Spielzug bis ein Spieler am Ende eines Spielzuges allein oder eine Allianz gemeinsam den größten Teil aller Planeten besitzt und gleichzeitig die vom Wert her größte Raumflotte besitzt.

Bei diesem Spielsystem gibt es keine Spielvorteile durch irgendeine Art von Bezahlsystem, jeder Spieler hat in den Einzelspielen die gleiche Chance das Spiel zu gewinnen.

# 2. Abkürzungsverzeichnis

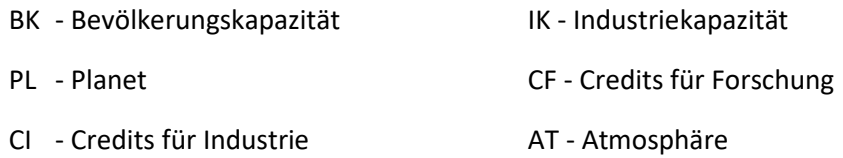

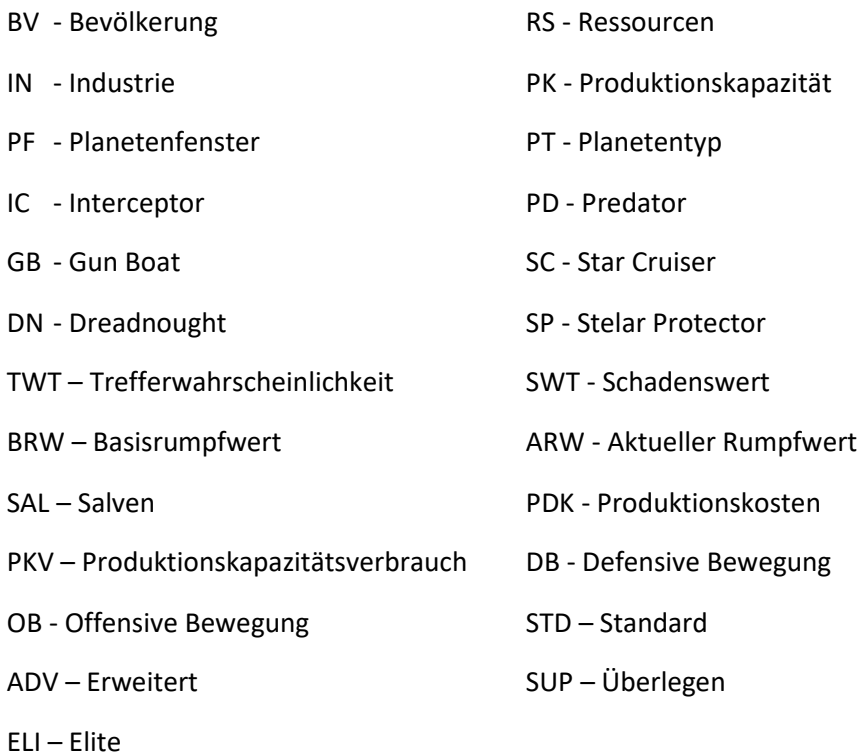

# 3. Spielvarianten

CtG bietet verschiedene Spielvarianten an, welche über die Spielslots in der Kommandozentrale ausgesucht werden können. Jedem Spieler stehen maximal 5 Spielslots zur Verfügung mit denen man jeweils ein Einzelspiel spielen kann. Dabei ist der erste Spielslot immer kostenlos, die Weiteren können gegen einen kleinen Unkostenbeitrag freigeschaltet werden. Die Freischaltung zählt immer für ein Einzelspiel, danach ist der Spielslot wieder geschlossen und kann ggf. wieder freigeschaltet werden. Mit dem kostenlosen Spielslot kann man nur an angebotenen Einzelspielen teilnehmen. Bei den weiteren Spielslots hat man zusätzlich die Möglichkeit nach wählbaren Randbedingungen Einzelspiele selbst zu erstellen, um zum Beispiel Einzelspiele Passwortgeschützt mit Freunden zu spielen.

Die Anzahl der Spieler, welche an einem Einzelspiel teilnehmen können sind 4, 6, 8, 10, 12, 16, 20 oder 25.

Die Spielzuggeschwindigkeit, d. h. die Zeit zwischen zwei Spielzugauswertungen ist entweder 12 h, 24 h, 48 h oder 72 h. Haben in einer Partie alle Spieler ihre Spielzugbefehle abgegeben, wird die Spielrunde sofort berechnet/ ausgewertet und damit die Zeit verkürzt. Ab dann steht jedem Spieler wieder die eingestellte Spielzugzeit zur Verfügung.

Alle Spielvarianten sind mit und ohne Allianzen möglich. Bis zehn Spieler sind maximal 2 Allianzpartner möglich, bei mehr als 10 Spielern sind maximal 3 Allianzpartner möglich.

Es werden Spiele angeboten, bei denen die Teilnahme nur Spielern erlaubt wird, welche noch keine abgebrochenen Spiele haben. Hat ein Spieler zwei Spiele in Folge komplett zu Ende gespielt, wird die Historie seiner eventuellen abgebrochenen Spiele gelöscht.

Es werden auch Spiele angeboten, die einen gewissen Rang voraussetzen um teilnehmen zu können, bei diesen Spielen gibt es mehr Ranglistenpunkte.

# 4. Sternengalaxien

Jedes Einzelspiel findet in einer separaten eigenen Sternengalaxie statt. Diese Galaxie ist ein 2 dimensionaler Raum, in dem Sternen- bzw. Planetensysteme verteilt und durch Sprungtore miteinander verbunden sind. Damit die Galaxie in der Spielansicht überschaubar bleibt und auch weil es für das Spielkonzept irrelevant ist wird ein Planetensystem nur durch einen Planeten dargestellt und im Weiteren nur noch als Planet bezeichnet. Planeten und Sprungtore sind fixe Spielelemente, welche nicht zerstört oder neu erschaffen werden können. Fährt man mit dem Mauszeiger in der Sternenkarte über einen Planeten, erscheint eine Kurzübersicht, klickt man diesen an, erscheint das sogenannte Planetenfenster (PF), in dem die Rundenbefehle für diesen Planeten eingetragen werden können.

Die 2-dimensionale Galaxie ist im Normalfall oben und unten sowie rechts und links miteinander verbunden. Jedes Einzelspiel hat einen eigenen und zufälligen Aufbau bzw. Verteilung der Planeten. Die Anzahl der Planeten hängt von der Spielerzahl ab. Über die Sprungtore können sich die Raumschiffe in der Galaxie von Planet zu Planet bzw. über mehrere verbundene Planeten bewegen.

Jeder Spieler sieht nur den selbst erforschten Teil der Galaxie bzw. auch den seiner Allianzpartner abhängig von seiner Entwicklungsstufe in der Aufklärung. Anfangs sind dies nur sein Startplanet und die angrenzenden neutralen Planeten. Bei den Standardspielvarianten sind alle Planeten außer den Startplaneten anfangs neutral, ohne Bevölkerung und Industrie und nicht durch Raumschiffe besetzt.

# 5. Einzelspiel

Die Spieler starten auf zufällig zugeteilten Planeten (Startplanet) mit einer kleinen Flotte an Raumschiffen.

Die Startplaneten haben alle die gleichen Werte. Bevölkerung 50, Industrie 50, Atmosphäre 5 und Ressourcen 50.

Alle anderen Planeten sind neutral (gehören keinem Spieler) und haben zufällige Werte:

- Bevölkerung 0-10 (aber nur mit einer 20%igen Chance)
- Industrie 0
- Atmosphäre 0-7
- Ressourcen 0-30

Jede Spielrunde stehen dem Spieler zwei Kapazitätswerte zur Verfügung mit denen er kostenlos seine Planeten ausbauen kann. Die Werte werden immer am Rundenende für die nächste Spielrunde ermittelt.

#### 5.1. Bevölkerungskapazität (BK)

Je 15 volle Gesamtbevölkerungen unter Kontrolle erhält man 1 BK. Der Wert bestimmt die in der jeweiligen Spielrunde frei zu verteilende Bevölkerung, welche auf kontrollierten Planeten verteilt werden können. Der Maximale Wert von BK ist 50.

#### 5.2. Industriekapazität (IK)

Je 15 volle Gesamtindustrien unter Kontrolle erhält man 1 IK. Der Wert bestimmt die frei zu verteilenden Industriepunkte pro Runde, welche auf kontrollierten Planeten verteilt werden können. Der Maximale Wert von IK ist 50.

# 6. Planeten (PL)

Es gibt 10 verschiedene Planetenarten. Die PL haben fünf Eigenschaften, die zu Spielbeginn teilweise unterschiedlich hohe Werte haben. Ausnahme sind die Startplaneten, welche bei Spielbeginn alle die gleichen Werte haben. Ein PL wechselt am Ende der Spielzugauswertung den Besitzer, wenn sich dort ein feindliches Raumschiff befindet.

Die PL bringen dem Spieler jede Runde zwei Arten von Credits (Einnahmen). Einmal die Credits für Forschung (CF), mit denen Entwicklungen erforscht werden können und einmal die Credits für Industrie (CI), mit denen die PL ausgebaut und Raumschiffe gebaut werden können.

# 6.1. Planeteneigenschaften

## 6.1.1. Planetentyp (PT)

Die zehn verschiedenen Typen sind Vulkanisch, Wüste, Eis, Wasser, Feuchtklima, Tropisch, Gas, Intraozean, Felslandschaft und Biosphäre.

#### 6.1.2. Atmosphäre (AT)

Der Atmosphärenwert gibt die maximal mögliche Bevölkerungsgröße des Planetens und die Zuwachsrate an. Der Wert kann zwischen 0 und 10 liegen.

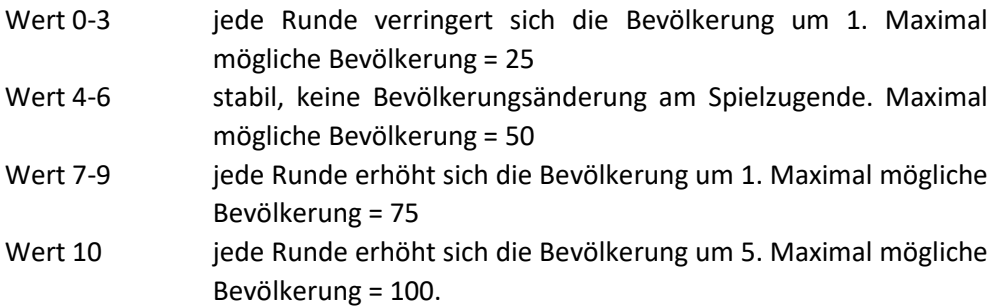

Es ist möglich, den Atmosphärenwert zu erhöhen. Jeder Atmosphärenpunkt kostet 10 CI. Der Atmosphärenwert kann niemals reduziert werden.

#### 6.1.3. Bevölkerung (BV)

Die auf dem Planet anwesende Bevölkerung. Der Wert liegt zwischen 0 und 100. Die Bevölkerungshöhe bestimmt unter anderem das Einkommen des Spielers und die zur Verfügung stehende Bevölkerungskapazität in einer Spielrunde.

## 6.1.4. Ressourcen (RS)

Der Ressourcenwert begrenzt die maximal mögliche Höhe der Industrie, welche platziert werden kann. Der Wert geht von 0 bis maximal 100. Ist die notwendige Entwicklung erforscht ist es möglich den Ressourcenwert zu erhöhen. Jeder Punkt kostet 2 CI.

## 6.1.5. Industrie (IN)

Die auf dem Planet vorhandene Industrie. Der Wert liegt zwischen 0 und 100. Der Industriewert bestimmt unter anderem das Einkommen des Planeten und die auf dem jeweiligen PL zur Verfügung stehende maximale Raumschiffproduktion in einer Spielrunde. Außerdem wird der Wert bei der zur Verfügung stehenden Industriekapazität pro Runde herangezogen.

#### 6.2. Weitere Planetenwerte

Jeder Planet besitzt bzw. generiert einige weitere Werte

## 6.2.1. Produktionskapazität (PK)

Der Industriewert ist gleichzeitig die PK, die jede Runde für den Bau von Raumschiffen auf dem jeweiligen Planeten zur Verfügung steht. Jeder PL hat seinen eigenen PK-Wert.

## 6.2.2. Produktionsausrichtung

Ein Planet kann drei Ausrichtungsmöglichkeiten annehmen: Forschung – Neutral – Industriell. Je nach Einstellung wird der Ausschuss an CI oder CF eines Planeten verändert. Die Ausrichtung jedes PL kann jede Runde separat geändert werden. Es kann dabei nicht von Forschung auf Industriell oder von Industriell auf Forschung in einer Runde geändert werden. Es muss eine Runde über Neutral gehen.

### 6.2.3. Credits für Industrie (CI)

Im Spiel werden alle Raumschiffbauaufträge und mögliche PL-Verbesserungen mit den Industrie Credits (CI) bezahlt. CI werden von den Planeten rundenweise generiert und auf dem Spieler CI-Konto aufsummiert. Sie sind nicht PL bezogen und können frei eingesetzt werden. Je nach Produktionsausrichtung des PL und der Höhe an Bevölkerung und Industrie erwirtschaften diese pro Runde CI. Die CI können gesammelt werden und gehen nicht verloren wenn man sie nicht einsetzt.

Die CI jedes Planeten werden gemäß der nachfolgenden Formel am Spielzugende ermittelt und dem CI-Konto zugeteilt. Es gelten die jeweiligen Werte am Ende der Runde:

( 2 \* Industriewert + Bevölkerungswert + Ressourcenwert ) \* X

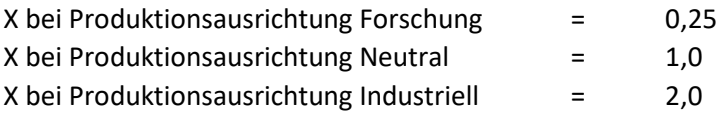

#### 6.2.4. Credits für Forschung (CF)

Je nach Ausrichtung der Produktionsart von besiedelten oder mit Industrien versehenen PL erwirtschaften diese pro Runde Credits für Forschung (CF). Die CF werden auf dem CF-Konto des Spielers gesammelt und jeder Runde aufsummiert, bis der Spieler diese für Entwicklungen ausgibt. Es gibt keine Beschränkung der Anzahl an Entwicklungen die man in einer Spielrunde erforscht.

Die CF von PL werden gemäß der nachfolgenden Formel ermittelt. Es gelten die jeweiligen Werte am Ende der Spielrunde:

( 2 \* Bevölkerungswert + Industriewert + Ressourcenwert) \* X

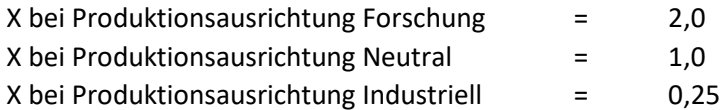

#### 6.2.4.1. Rundenbonus an Credits für Forschung

Gibt ein Spieler in einer Spielrunde keine CF aus und hat mindestens eine Produktionsausrichtung eines besiedelten PL auf Forschung, erhält er einen 10% CF-Bonus auf seine gesamten CF am Ende der Spielrunde.

# 7. Spielablauf

Jeder Spieler kann in seinem Spielzug die unten aufgelisteten Punkte machen. Dabei spielt es keine Rolle zu welchem Zeitpunkt innerhalb einer Spielrunde die Befehle getätigt bzw. abgeschickt werden. Ist die Spielrundenzeit abgelaufen oder sind die Befehle aller Spieler eingegangen so startet die Rundenauswertung.

In einer Spielzugrunde können die folgenden Befehle erteilt werden

- Produktion neuer Raumschiffe (über Planetenfenster)
- Ausbau von Planeten (über Planetenfenster)
- Auswahl der Planetenausrichtung (über Planetenfenster)
- Bewegungsbefehle an Raumschiffe (über Raumschifffenster)
- Versenden von Nachrichten (Button "Nachrichten")
- Schließen oder kündigen von Allianzen (Button "Allianzen")
- Erforschung neuer Entwicklungen (Button "Forschung")

#### 7.1. Planetenfenster (PF)

Klickt man auf einen Planeten über den man die Kontrolle hat, so erscheint das PF. Dort hat man den gesamten Überblick über den Planeten und kann Befehle für den Bau von neuen Raumschiffen, den Ausbau und die Ausrichtung des Planeten erteilen. Man sieht wieviel CI und CF der Planet voraussichtlich am Ende der Spielrunde generiert.

## 7.1.1. Produktion neuer Raumschiffe

Neue Raumschiffe kann man einfach über die Pfeile hinter dem gewünschten Raumschifftyp bauen. Die Raumschiffe stehen dann in der nächsten Spielrunde auf diesem PL zur Verfügung, sofern der PL nicht von einem anderen Spieler übernommen wurde. Wird ein PL von einem anderen Spieler erobert, so wird automatisch die komplette Spielrundenproduktion des PL vernichtet. Jedes Raumschiff verbraucht beim Bau einmalig Industrie Credits (CI) und Produktionskapazität (PK).

## 7.1.2. Ausbau von Planeten

Im Planetenfenster hat man die Möglichkeit die Werte des Planeten zu erhöhen wenn die dafür nötigen Bedingungen erfüllt sind. Man kann den Atmosphären-, den Ressourcen-, den Industrie- und den Bevölkerungswert erhöhen. Anfänglich kann man nur die Planeten ausbauen/ Kolonisieren, welche vom gleichen Typ wie der des Startplaneten sind. Möchte man andere Typen besiedeln, muss man vorher die nötige Entwicklung erforschen.

## 7.1.2.1. Atmosphäre (AT)

Hat ein Spieler die erforderliche Entwicklung erforscht, kann er die Atmosphäre des Planeten gegen Einsatz von CI erhöhen. Dabei kostet jeder Atmosphärenpunkt 25 CI. Die maximale Erhöhung des Atmosphärenwertes ist pro Runde auf 5 Punkte beschränkt.

#### 7.1.2.2. Ressourcen (RS)

Hat ein Spieler die erforderliche Entwicklung erforscht, kann er den Ressourcenwert des PL gegen Einsatz von CI erhöhen. Dabei kostet jeder Ressourcenpunkt 10 CI. Die maximale Erhöhung des Ressourcenwertes ist pro Runde auf 25 Punkte beschränkt.

#### 7.1.2.3. Industrie (IN)

Der Industriewert eines PL kann pro Runde maximal um 25 Punkte erhöht werden wenn die Bedingungen dazu erfüllt sind. Kostenlose Industriepunkte können pro Runde entsprechend der Industriekapazität auf den in Besitz befindlichen PL verteilt werden. Jeder weitere Industriepunkt kostet 10 CI. Der Maximalwert an Industrie auf einem PL richtet sich nach dem dort aktuellen Ressourcenwert.

#### 7.1.2.4. Bevölkerung (BV)

Der Bevölkerungswert kann pro Runde maximal um 25 Punkte erhöht werden wenn die Bedingungen dazu erfüllt sind. Kostenlose Bevölkerungspunkte können pro Runde entsprechend der Bevölkerungskapazität frei auf den in Besitz befindlichen PL verteilt

werden. Der Maximalwert der Bevölkerung eines Planeten richtet sich nach dem Atmosphärenwert.

# 8. Raumschiffe

Es gibt 6 verschiedene Raumschiffstypen mit jeweils 4 Entwicklungsstufen. Jeder Raumschiffstyp hat verschiedene Eigenschaften und individuelle Vorteile. Ein Raumschiff bewegt sich entlang der Sprungtore in der Galaxie.

## 8.1. Raumschiffbewegung

Sind auf einem Planeten Raumschiffe positioniert, erscheint ein Flottenzeichen oben rechts neben dem Planetenbild in der Sternenkarte. Fährt man mit dem Mauszeiger darüber, erscheint ein Popup-Fenster mit Informationen über die tatsächlich anwesenden Raumschiffe. Klickt man das Flottenbild an, kann man die Raumschiffe auswählen die sich von dort wegbewegen sollen. Nach der Auswahl der Raumschiffe und klicken auf den Befehlsknopf erscheint wieder die Sternenkarte mit allen möglichen PL welche mit der gewählten Flotte angeflogen werden können. Man wählt den gewünschten Zielplaneten per Klick aus.

Es gibt zwei Arten von Bewegungsmöglichkeiten, die offensive und die defensive Bewegung.

#### 8.1.1. Defensive Bewegung (DB)

Bei der DB dürfen sich Raumschiffe (bis auf die Stelar Protectors) zu jedem erreichbaren eigenen oder einem Planeten eines Allianzpartners bewegen. Es muss dazu eine nicht unterbrochene Sprungtorreihe zu dem Zielplaneten geben. Dabei dürfen auch PL von Allianzpartnern benutzt werden. Alle möglichen Zielplaneten werden bei der Auswahl in der Sternenkarte grün markiert.

Eine DB kann durch eine OB eines Gegners unterbunden werden, siehe Erklärung bei der Offensiven Bewegung.

Stelar Protektoren dürfen sich erst nach der Entwicklungsstufe "Bewegung der SP" um bis zu zwei Planeten pro Spielzug bewegen. Dabei gelten die gleichen Einschränkungen wie bei der normalen defensiven Bewegung.

#### 8.1.2. Offensive Bewegung (OB)

Mit der offensiven Bewegung (OB) können Raumschiffe genau ein Sprungtor weit zum nächsten neutralen oder feindlichen Planeten fliegen. Ist dort eine Raumflotte anwesend, kommt es zu einer Raumschlacht. Ist dort kein Raumschiff eines nicht alliierten Spielers präsent, geht der Planet an den Spieler welcher den größten anwesenden Raumflottenwert (gemessen in PDK) auf dem Planet platziert hat.

Mit der offensiven Bewegung kann man feindliche Raumflotten daran hindern eine defensive Bewegung weg von einem Planeten zu machen. Dazu muss der Wert der angreifenden Raumflotte mindestens 20% des Wertes der gegnerischen stationierten Raumflotte des Spielers haben welcher die defensive Bewegung durchführen möchte. Alliierte anwesende Raumflotten zählen nicht bei der Wertermittlung dazu.

Es kann passieren, dass Raumflotten auf benachbarten Planeten gleichzeitig eine OB zum anderen Planeten machen möchten. Dies ist ohne Konsequenz möglich, es kommt auf beiden Planeten zu einer Raumschlacht bzw. Planetenbesitzerwechsel. Lediglich ein eventuell nötiger Rückzugsplanet könnte dadurch wegfallen.

#### 8.2. Raumschifftypen

### 8.2.1. Interceptor (IC)

Der Interceptor ist das schwächste und billigste Raumschiff. Sein Sinn ist es die schweren Schadenswerte der größeren Raumschiffe einzustecken und die gegnerischen Predators von den Star Cruisern und Dreadnoughts fernzuhalten bzw. diese auszuschalten.

#### 8.2.2. Predator (PD)

Der Predator hat das Ziel, seinen schweren Schaden den großen Kampfschiffen mitzugeben. Er nimmt erst ab der zweiten Kampfrunde am Schlachtgeschehen teil. In der ersten Runde kann er nicht schießen aber getroffen werden!!!

#### 8.2.3. Gun Boat (GB)

Das Standardraumschiff. Mit seinen 2 Salven das ideale Raumschiff, um die feindlichen Interceptors und Predators zu dezimieren.

#### 8.2.4. Star Cruiser (SC)

Das kleinere und preisgünstigere Großkampfschiff. Ein Allrounder, guter Schadenswert und hoher Rumpfwert.

#### 8.2.5. Dreadnought (DN)

Das Großkampfschiff schlechthin, sehr hoher Schadens- und Rumpfwert. Außerdem hat es 2 Salven. Preis Leistung ist sehr hoch.

#### 8.2.6. Stelar Protector (SP)

Ein Stelar Protector ist die perfekte Verteidigungseinheit. Es kann nicht - außer bei einer hohen Entwicklungsstufe - bewegt werden und bleibt dort wo es gebaut wird. Hoher Schadenswert und sehr hoher Rumpfwert, dazu noch 3 Salven.

#### 8.3. Raumschiffeigenschaften

## 8.3.1. Trefferwahrscheinlichkeit (TWT)

Die Trefferwahrscheinlichkeit besagt, mit welcher Wahrscheinlichkeit eine Salve trifft. Der Wert geht je nach Entwicklungsstufe von 50% bis 90%

#### 8.3.2. Schadenswert (SWT)

Der SWT spiegelt die Höhe des Schadens wieder, welcher bei einem erfolgreichen Treffer beim aktuellen Rumpfwert des Zielraumschiffes abgezogen wird.

#### 8.3.3. Basisrumpfwert (BRW)

Der BRW spiegelt die Panzerung oder Schildstärke eines Raumschiffes wieder.

#### 8.3.4. Aktueller Rumpfwert (ARW)

Der ARW sagt aus, wie der derzeitige Zustand des Raumschiffes ist. Sinkt der ARW während einer Raumschlacht auf null, so ist das Raumschiff zerstört. Nach einer Raumschlacht wir der aktuelle Rumpfwert wieder auf den Basisrumpfwert angeglichen.

#### 8.3.5. Salven (SAL)

Dies ist die Anzahl der Schüsse, die ein Raumschiff bei einer Raumschlachtrunde verschießt. Dabei wird jeder Einzelschuß separat abgehandelt. Der Wert liegt zwischen 1 und 3 SAL

#### 8.3.6. Produktionskosten (PDK)

Die aufzubringenden einmaligen CI für den Bau des Raumschiffes.

# 8.3.7. Produktionskapazitätsverbrauch (PKV)

Der einmalige Verbrauch an Produktionskapazitäten des Planeten beim Bau des Raumschiffes.

### 8.4. Raumschifftypeigenschaften

Von jedem Raumschifftyp gibt es vier Entwicklungsstufen. Diese gehen von anfänglich Standard (STD), über Erweitert (ADV), Überlegen (SUP) bis nach Elite (ELI). Jede Stufe verbessert einige Raumschiffeigenschaften. Es können immer nur Raumschiffe des Typs der höchst entwickelten Stufe gebaut werden. Nach der Entwicklung aller Stufen aller Raumschifftypen gibt es die erweiterten Verbesserungsstufen, welche die Werte der Eliteraumschiffe nochmals verbessern.

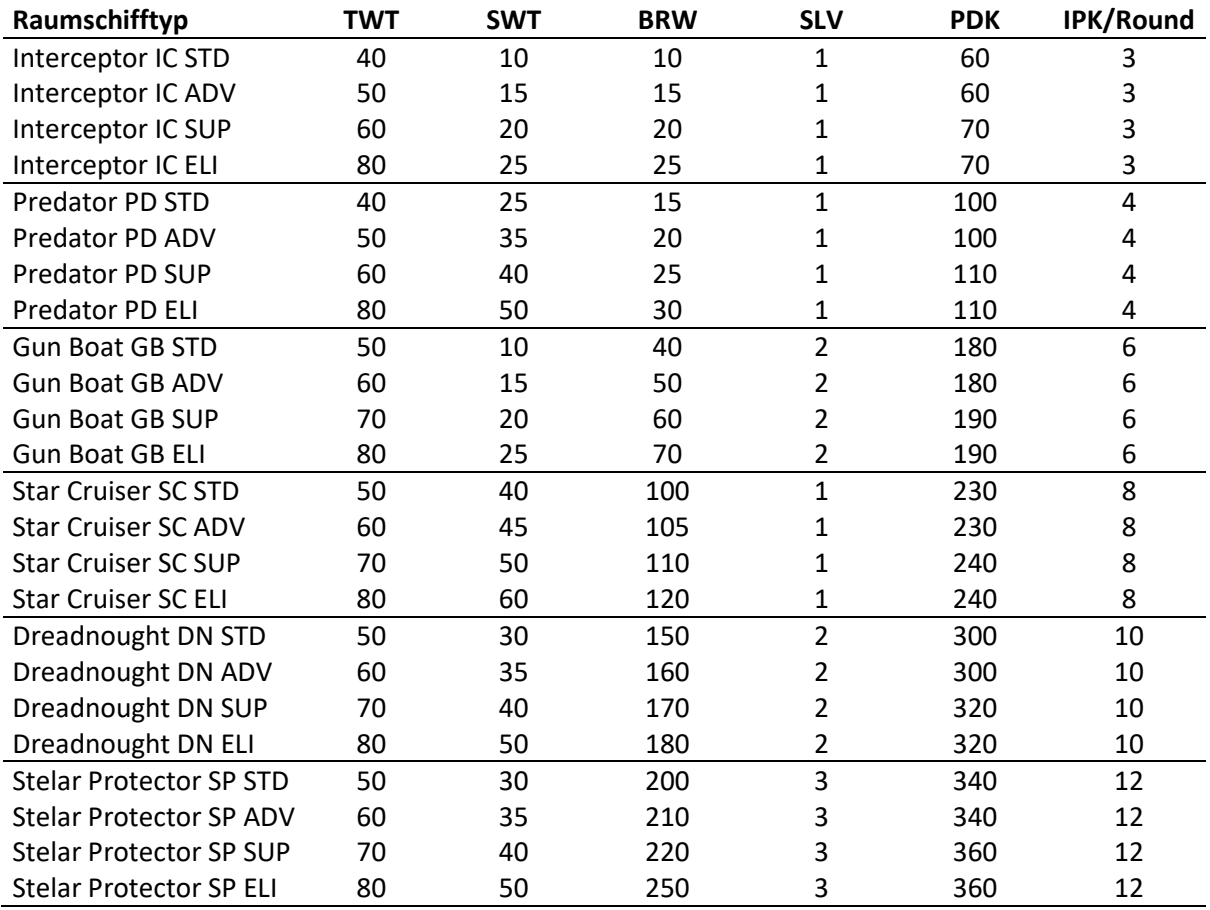

In der Tabelle sind die Basiseigenschaften von allen Raumschifftypen dargestellt.

# 9. Raumschlachten

Befinden sich Raumschiffe nicht alliierter Spieler beim Spielzugabschnitt Raumschlachten der Spielzugauswertung auf dem gleichen PL, kommt es zu einer Raumschlacht. Raumschlachten werden Rundenweise abgehandelt, die Reihenfolge der Abhandlung aller in einem Spielzug stattfindenden Raumschlachten wird zufällig ermittelt. Bei einer Raumschlacht werden so viele Kampfrunden gespielt, bis nur noch ein Spieler bzw. eine Allianz Schiffe auf dem Planeten hat. Dieser Zustand kann entweder durch vollständige Vernichtung oder durch Rückzug geschehen. Bei den Raumschlachten schießen alle beteiligten Raumschiffe nach einem bestimmten Verfahren jede Runde gleichzeitig auf gegnerische Raumschiffe. Die Trefferwahrscheinlichkeit jedes Raumschiffes entscheidet auf Treffer oder Fehlschuss. Ist ein Schuss ein Treffer, so wird der Schadenswert beim getroffenen Raumschiff von seinem aktuellen Rumpfwert abgezogen. Beim Fehlschuss passiert nichts. Am Ende einer Kampfrunde wird ermittelt, ob der ARW eines Raumschiffes 0 oder weniger ist, wenn ja wird das Raumschiff vernichtet. Danach wird geprüft, ob sich Flotten zurückziehen oder ergeben. Sind weiterhin Raumflotten nicht verbündeter Spieler anwesend, beginnt die nächste Kampfrunde usw.

### 9.1. Kampfrundenabfolge

Die folgende Liste zeigt die Einzelschritte einer Kampfrunde einer Raumschlacht.

- 1. Alle beteiligten bzw. verbliebenen Raumschiffe werden aufgelistet
- 2. Für jedes Raumschiff wird für jeden Schuss separat mit der TWT überprüft, ob es diese Runde trifft. Predators setzen in der ersten Kampfrunde der Raumschlacht aus
- 3. Für jeden Schuss welcher ein Treffer war wird ein nicht alliiertes Zielraumschiff ermittelt
- 4. Die Schadenswerte von den Treffern werden vom aktuellen Rumpfwert der Zielraumschiffe abgezogen
- 5. Überprüfung, ob ein Raumschiff zerstört wurde
- 6. Überprüfung ob noch Raumschiffe gegnerischer Spieler übrig sind.

Wenn ja und Wert Raumflotte >20% der größten feindlichen Raumflotte - neue Kampfrunde

Wenn nein und keine gegnerische Raumflotte mehr anwesend – Überprüfung, ob der Planet den Besitzer wechselt. Dies ist nur der Fall, wenn der Planet einem nicht alliierten Spieler gehört, dann erhält es der Spieler, welcher den größten Wert an Raumflotte auf dem Planet hat.

Wenn ja und Wert Raumflotte <5% der größten feindlichen Raumflotte – Aufgabe und Übertragung der Kontrolle der Raumschiffe an den Besitzer der größten anwesenden Raumflotte

Wenn ja und Wert Raumflotte <20% der größten feindlichen Raumflotte - Rückzug auf einen zufälligen Planeten

7. Kompletten Raumschlachtreport an beteiligte Spieler versenden.

#### 9.2. Zielermittlung

Jeder Raumschifftyp hat seine bevorzugten Ziele, welche mit einer bestimmten Wahrscheinlichkeit bevorzugt als Ziel gewählt werden.

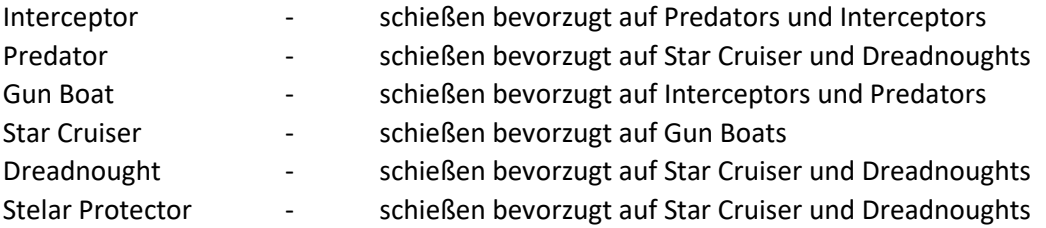

#### 9.3. Raumflottenrückzug

Ist der Raumflottenwert eines Spielers am Ende einer Kampfrunde kleiner als 20% und größer als 5% einer feindlichen Raumflotte, so zieht sich die Raumflotte zurück. Es wird geprüft, ob Sprungtore zu Planeten im Besitz des Spielers oder alliierter Spieler der fliehenden Flotte vorhanden sind. Wenn mehrere da sind wird zufällig ein PL ausgewählt. Die Raumflotte zieht sich dorthin zurück. Ggf. endet dadurch die Raumschlacht und ggf. entsteht durch den Rückzug eine neue Raumschlacht. Dabei wird die ggf. neu entstehende Raumschlacht wieder in die Liste der gesamten noch abzuhandelnder Raumschlachten hinzugefügt.

## 9.4. Raumflottenaufgabe

Ist der Raumflottenwert eines Spielers am Ende einer Kampfrunde < 5% einer feindlichen Raumflotte, so ergibt sich die Raumflotte an eine zufällig ermittelnde feindliche Spielerflotte.

# 10. Entwicklung

Es gibt 3 verschiedene Hauptentwicklungszweige.

- Raumschiffdesign
- Planetenausbau
- Aufklärung

#### 10.1. Raumschiffdesign

Hier werden die Raumschifftypen verbessert und die großen Raumschiffdesigns zum Bau freigeschaltet.

Der Entwicklungsbaum ist in Stufen aufgeteilt. Um Entwicklungen der nächsten Stufe zu erforschen, müssen alle Entwicklungen der vorherigen Stufe erforscht werden.

Anfänglich kann jeder Spieler nur Standarddesigns (STD) vom Typ IC, PD und GB bauen. In der Stufe 1 müssen als erstes die drei weiteren Raumschiffdesigns entwickelt werden um die ersten Verbesserungen (ADV Designs) in Stufe 1 erforschen zu können. Nachdem in Stufe 3 alle Elite Designs entwickelt wurden, können bis zur Stufe 8 einige Basiswerte der Elite-Designs der Raumschifftypen verbessert werden. Wird ein höheres Design eines Raumschifftyps entwickelt, kann nur noch dieses Design gebaut werden. Alte bereits gebaute Raumschiffe bleiben bestehen.

Alle Entwicklungen zählen ab der nächsten Spielrunde.

Die jeweils benötigten Kosten in Form von CF können dem Entwicklungsbaum entnommen werden

Sind alle Raumschiffdesign-Entwicklungsstufen erforscht worden, werden die erweiterten militärischen Entwicklungsstufen freigeschaltet.

#### 10.1.1. Erweiterte Entwicklungen nach Stufe 8

Nach der Stufe 7 werden die erweiterten militärischen Entwicklungen zum Erforschen freigeschaltet:

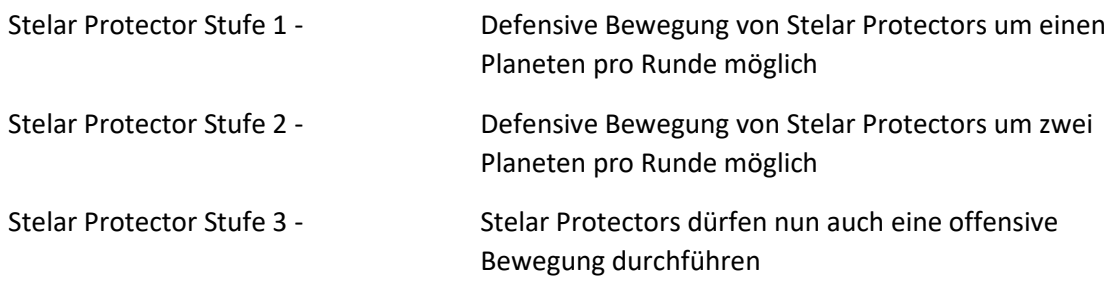

#### 10.2. Planetenausbau

Durch diese Entwicklungen können die maximal möglichen Planetenausbauwerte erhöht werden und andere Planetentypen zur Kolonisierung/ Ausbau freigeschaltet werden.

#### 10.2.1. Ressourcen

Pro Stufe erhält ein Spieler die Möglichkeit Ressourcen eines PL höher ausbauen zu können. Bei Stufe 0 (Basis) kann ein PL bis 20 Ressourcen ausgebaut werden. Jede entwickelte Stufe erhöht den maximal möglichen Wert um 20 Punkte bis zum Maximum von 100.

Stufe 1 benötigt 100 CF Stufe 2 benötigt 150 CF Stufe 3 benötigt 200 CF Stufe 4 benötigt 250 CF

#### 10.2.2. Atmosphäre

Pro Stufe erhält ein Spieler die Möglichkeit die Atmosphäre eines PL höher auszubauen. Anfangs (Stufe 0) können Spieler die Atmosphäre nicht ausbauen. Bei Stufe 1 kann ein PL bis Atmosphärenwert 3 ausgebaut werden. Stufe 2 ermöglicht den Ausbau bis 6 Punkte. Stufe 3 bis 9 Punkte und Stufe 4 bis 10 Punkte.

> Stufe 1 benötigt 100 CF Stufe 2 benötigt 150 CF Stufe 3 benötigt 200 CF Stufe 4 benötigt 250 CF

#### 10.2.3. Industrie

Pro Stufe erhält ein Spieler die Möglichkeit Industrien eines PL höher ausbauen zu können. Bei Stufe 0 (Basis) kann ein PL bis zu einem Wert von 20 Industrien ausgebaut werden. Jede entwickelte Stufe erhöht den Wert um 20 Punkte.

> Stufe 1 benötigt 100 CF Stufe 2 benötigt 150 CF Stufe 3 benötigt 200 CF Stufe 4 benötigt 250 CF

#### 10.2.4. Planetentypen

Wird eine der folgenden Entwicklungen erforscht, darf der Spieler Planeten dieses Typs ausbauen.

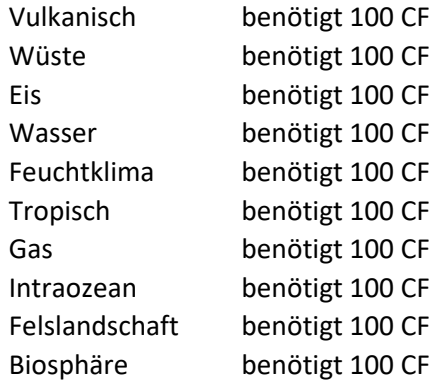

#### 10.3. Aufklärung

Diese Entwicklungen verhelfen dem Spieler zu mehr Informationen von neutralen oder feindlichen angrenzenden Planeten. Die Stufen werden der Reihe nach von Stufe 1 bis Stufe 7 entwickelt.

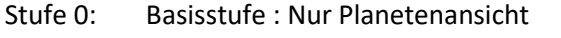

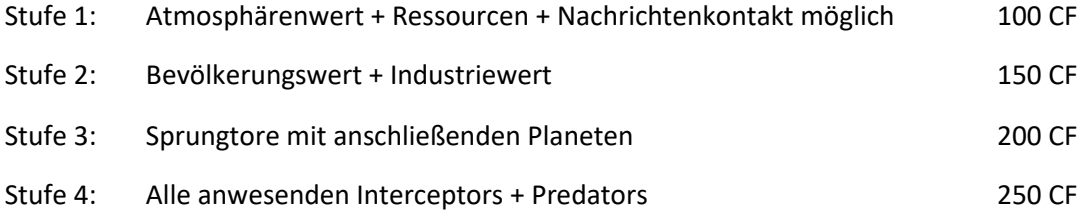

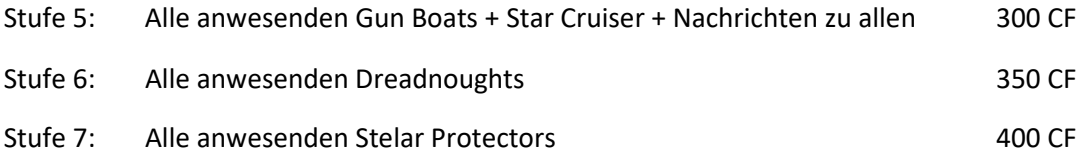

# 11. Nachrichten

Über den Button "Nachrichten" kann man Nachrichten an andere Spieler versenden. Ab der Entwicklungsstufe 2 der Aufklärung kann man Nachrichten gezielt zu Spielern versenden, zu denen man Kontakt hatte. Vorher kann man nur öffentliche Nachrichten in den Orbit senden die jeder lesen kann.

Außerdem kann man sich unter dem Button Nachrichten nochmals den letzten Spielrundenbericht anzeigen lassen.

Es wird jede Runde die größte stattgefundene Schlacht mit Ergebnis an alle Spieler mitgeteilt, ohne Bekanntgabe der Namen der teilgenommenen Spieler. Auch einige andere zufällige Ereignisse als Weltraumnachrichten werden verteilt.

# 12. Allianzen

Über den Button Allianzen können Allianzanfragen zu Spielern gesendet werden, zu denen man bereits Kontakt in diesem Einzelspiel hatte oder an alle ab dem Erreichen der Aufklärungsstufe 5. Senden zwei Spieler gleichzeitig in einer Spielrunde Anfragen, so wird automatisch eine Allianz gebildet ohne Bestätigungsbefehl. Andererseits müssen Allianzanfragen von dem anderen Spieler im Allianzfenster bestätigt werden. Je nach Spielvariante können 0 bis maximal 3 Allianzen geschlossen werden. Ist man in einer Allianz, so sieht man alles, was der Allianzpartner entsprechend seiner Aufklärungsstufe sieht. Allianzpartner können alle Planeteninformationen der Alliierten sehen und sich mit den eigenen Raumschiffen auf oder über die Planeten der Allianzpartner frei bewegen.

Kündigt ein Spieler eine Allianz, geschieht dies zum Ende der Rundenauswertung. Alle Raumschiffe auf dann feindlichen PL können sich nur noch per offensiver Bewegung bewegen oder stehenbleiben.

# 13. Spielerniederlage

Ein Spieler kann auf zwei Wegen aus einem Einzelspiel ausscheiden.

# 13.1. Verpasste Zugabgabe

Verpasst ein Spieler dreimal in Folge in einem Einzelspiel einen Spielzug aktiv abzugeben, so wird er zu einem Computerspieler (siehe Punkt 14). Der Spieler wird in der Spielerrangliste um einen Rang degradiert. Dazu werden die Punkte bis zur Hälfte des letzten Ranges gekürzt.

Innerhalb der ersten drei Spielrunden eines Einzelspieles reicht dabei schon die einmalige Versäumnis der Zugabgabe um zu einem Computerspieler zu werden.

# 13.2. Verlust des letzten Planeten

Wird der letzte PL eines Spielers verloren, so scheidet der Spieler aus dem Spiel aus. Alle etwaigen verbliebenen Raumschiffe (auf Planeten alliierter Spieler) werden automatisch zerstört. Der Spieler erhält entsprechend der Berechnungsformel der Ranglistenpunkte seine Punkte.

# 14. Computerspieler

Scheidet ein Spieler aufgrund nicht getätigter Spielrundenbefehle aus, so übernimmt der Computer (Bot) die Befehlsgewalt. Alle Namen und Einstellungen bleiben erhalten, so dass andere Spieler nicht erkennen können, ob es sich um einen Bot handelt oder nicht. Auch Allianzen bleiben bestehen. Der Bot erteilt Standardbefehle an alle Planeten und Raumschiffe. Mit einer gewissen Wahrscheinlichkeit werden auch offensive Bewegungen durchgeführt.

# 15. Spielende

Das Spiel endet, wenn ein Spieler alleine oder eine Allianz gemeinsam 70% aller Planeten und gleichzeitig die größte Raumschiffflotte (Produktionskostenwert) besitzt.

# 16. Spielranglisten im Einzelspiel

Es werden bei jedem Einzelspiel zwei Ranglisten geführt, damit die Spieler sehen können wie stark sie im Vergleich zu den anderen Spielern sind und einschätzen können ob das Spiel bald beendet ist. Unter dem Button Ranglisten werden diese dargestellt.

# 16.1. Spielerrangliste

Jeder Spieler wird anhand seiner im Besitz befindlichen Planeten, Raumschiffe, der Gesamtbevölkerung, Gesamtindustrie und erforschten Entwicklungen eingestuft. Ein Spieler sieht allerdings nur die Werte und Namen von Spielern zu denen man bereits Kontakt hatte, von unbekannten Spielern werden nur einige Werte dargestellt.

# 16.2. Siegesrangliste

Hier erscheint die Liste des aktuellen Spielstandes bezogen auf die Siegbedingungen. Die Liste zeigt jeden Spieler alleine bzw. gemeinsam mit seinen Verbündeten und den Prozentualen Wert. Es werden nur komplette Daten von Spielern angezeigt zu denen der einsehende Spieler bereits im Spiel Kontakt hatte.

# 17. Spielzugauswertung

Jede Spielrunde endet mit der Spielzugauswertung. Die Spielzugauswertung geht Schritt für Schritt die folgenden Punkte durch und speichert die Ergebnisse ab. Danach wird eine E-Mail an jeden Spieler gesendet, welche die Spieler zur Abgabe des nächsten Spielzuges bis zur maximalen Zeit auffordert bzw. das Spielende verkündet.

- Versendung von Nachrichten
- Ausführung der offensiven Bewegungen

- Löschung von defensiven Bewegungsanweisungen bei Anwesenheit einer feindlichen Raumflotte > 20% der eigenen Raumflottenstärke

- Ausführung der defensiven Bewegungen
- Raumflottenübernahme durch Ergeben
- Berechnung aller Raumschlachten inkl. Rückzüge
- Nachricht über größte stattgefundene Raumschlacht
- Besitzerkontrolle von Planeten

- Umwandlung zu Computerspielern oder Entfernung aller Raumschiffe bei Verlust des letzten Planeten

- Produktion

- Bevölkerungsveränderung
- Forschung
- Einnahmenermittlung
- Bilden und Auflösen von Allianzen
- Ermittlung Spielerwerte
- Aktualisierung Spielranglisten
- Aufklärung
- Aktualisierung des Spielstandes
- Prüfung Siegbedingungen ggf. Nachricht über Spielende mit Punktevergabe

- Versenden der E-Mail über Auswertungsende und Anfang der nächsten Spielrunde

# 18. Allgemeine Spielumgebung

## 18.1. Galaktische Sternzeit

Mit der ersten öffentlichen Freischaltung des Spiels startet die *Galaktische Sternzeit* von CtG mit dem 01.01.2250. Sie ist an unsere Zeitrechnung angelehnt mit 24 h und 365 Tagen pro Jahr. Über die Galaktische Sternzeit werden die Spielrunden errechnet.

#### 18.2. Galactic News

Auf der Homepage und in der Kommandozentrale der Spieler gibt es ein Fenster für die *Galactic News*. Dort werden bestimmte Nachrichten oder Ereignisse veröffentlicht. Unter anderem sind dies

- Nachricht über ein Spielende mit Angabe der oder des Gewinner(s)
- Rangerhöhung von Spielern
- Spiel XXXX benötigt nur noch wenige Spieler zum Spielstart
- Ausgang von großen Raumschlachten
- Zufällige zerstückelte persönliche Nachrichten von Spielern an Spieler
- Nachricht, wenn sich ein neuer Spieler anmeldet
- etc.

## 18.3. Militärischer Spielerrang

Die Spieler können ihren offiziellen Spielerrang verbessern, er wird mit Rangabzeichen und Titel beim Spielernamen angezeigt. An jede Rangerhöhung sind bestimmte Bedingungen anhand der nachfolgenden Liste geknüpft. Punkte gibt es für abgeschlossene Spiele, gewonnene Raumschlachten, voll ausgebaute Planeten, erforschte Entwicklungen, Extrapunkte für beendete Spiele ohne Befehlsunterbrechung, Tagespunkte (je länger ein Spiel dauert desto höher die Tagespunkte) etc.

Die Berechnungsformel für die Punkte die ein Spieler nach einem abgeschlossenen Einzelspiel erhält sieht so aus:

Rangpunkte = Anzahl teilgenommener Spieler + Anzahl der gespielten Runden + Platzierungspunkte (500 für Sieg, 300 für 2. Platz, 200 für 3. Platz, 50 für Restplätze) + voll ausgebaute Planeten + gewonnene Raumschlachten + Entwicklungen + 20 Punkte Spielende ohne Befehlsunterbrechung

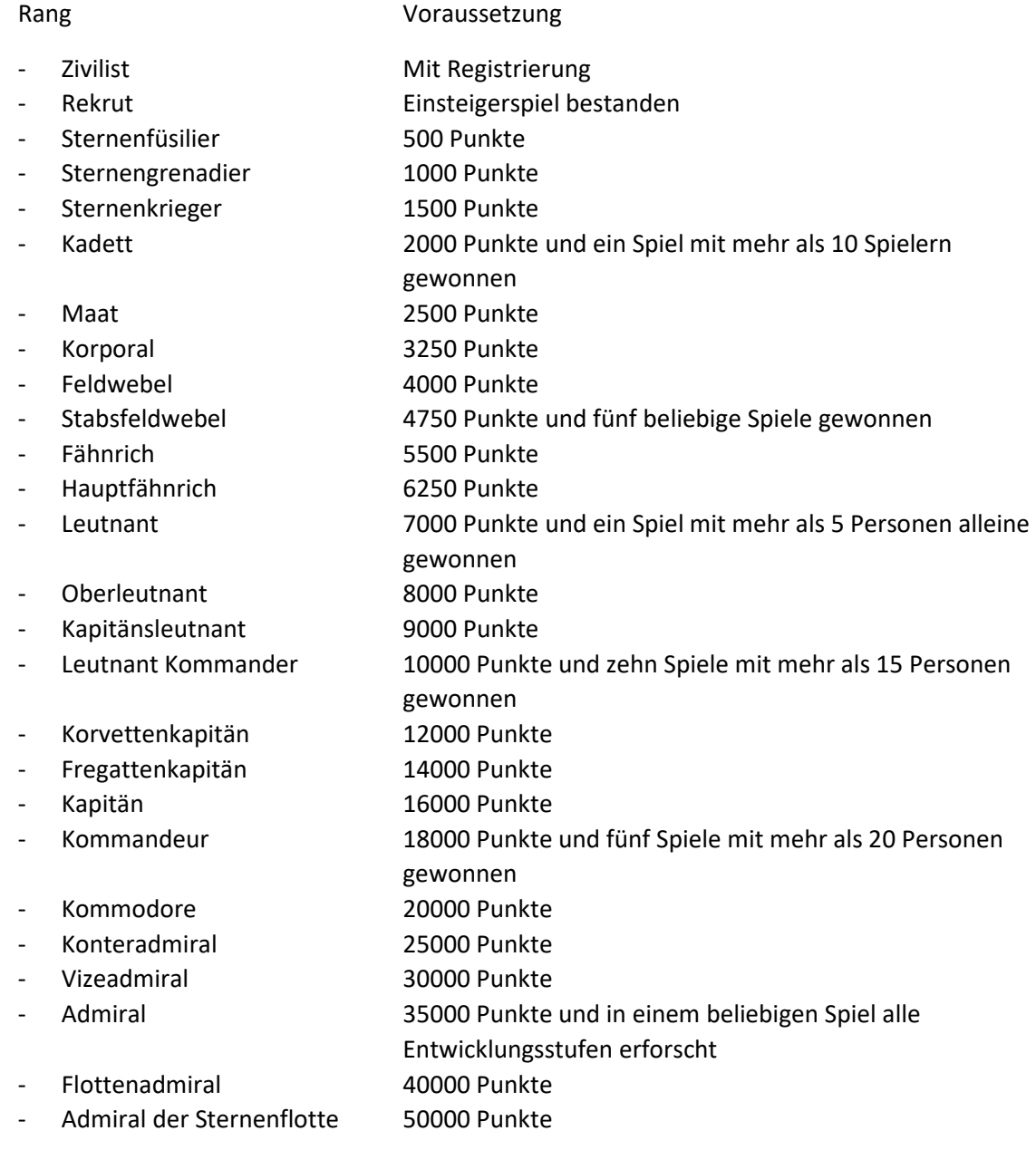

## 18.4. Unkostenbeiträge der Einzelspiele und Zusatzspielslots

Jeder Spieler darf grundsätzlich ein Einzelspiel über den Slot 1 kostenlos spielen. Möchte ein Spieler mehrere Einzelspiele gleichzeitig spielen, ist dies über die zusätzlichen dazu freizuschaltenden Spielslots möglich. Für je 200 Credits kann man bis zu vier zusätzliche Spielslots freischalten und damit gleichzeitig an fünf Einzelspielen teilnehmen. Die Credits können für einen Unkostenbeitrag erworben werden, für 1 Cent erhält man 3 Credits. Die Spielslots sind immer für genau ein Einzelspiel freigeschaltet und müssen danach wieder neu freigeschaltet werden. Zusätzlich kann man mit den frei geschalteten Spielslots selbst Einzelspiele generieren, um zum Beispiel ein passwortgeschütztes Einzelspiel nur mit Freunden zu spielen. Es ist nicht möglich, an einem Einzelspiel mit zwei Spielslots teilzunehmen. Credits im Spielerkonto können nicht wieder in Euro umgewandelt und ausbezahlt werden.